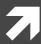

# Computer Systems and Networks

ECPE 170 – Jeff Shafer – University of the Pacific

# MIPS Assembly (Memory Fundamentals)

### Lab Schedule

### **Activities**

- **7** This Week
  - Tuesday: MIPS lecture (arithmetic, branches)
  - Thursday: MIPS lecture (memory)

### **Assignments Due**

- **7** Lab 10
  - Due by Apr 8<sup>th</sup> 5:00am
- 7 Lab 11
  - Due by Apr 16<sup>th</sup> 5:00am
- 7 Lab 12
  - Due by Apr 28<sup>th</sup> 5:00am

```
# Declare main as a global function
.glob1 main
```

### Stub Program

```
# All program code is placed after the
    # .text assembler directive
    .text
# The label 'main' represents the starting point
main:
    # MAIN CODE GOES HERE
    # Exit the program by means of a syscall.
    # There are many syscalls - pick the desired one
    # by placing its code in $v0. The code for exit is "10"
    li $v0, 10 # Sets $v0 to "10" to select exit syscall
    syscall # Exit
    # All memory structures are placed after the
    # .data assembler directive
    .data
    # The .word assembler directive reserves space
    # in memory for a single 4-byte word (or multiple 4-byte words)
    # and assigns that memory location an initial value
    # (or a comma separated list of initial values)
    #For example:
    #value: .word 12
```

# MIPS Memory Access

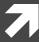

### Memory

- Challenge: Limited supply of registers
  - Physical limitation: We can't put more on the processor chip, and maintain their current speed
  - Many elements compete for space in the CPU...
- Solution: Store data in memory
- MIPS provides instructions that transfer data between memory and registers

### MIPS Memory Declarations

- All of the memory values must be declared in the .data section of the code
  - You ask the assembler to reserve a region of memory in the *data* section and refer to that region with a *label*
- Examples
  - Declare a 32-bit word with initial value of 12: Z: .word 12
  - Declare a 256 byte region of memory (could be 64 integers, 256 chars, etc...)

    array: .space 256
  - Declare a null-terminated string with initial value
    msg: .asciiz "Hello world!"

### Memory Fundamentals

MIPS <u>cannot</u> directly manipulate data in memory!

Data must be moved to a register first! (And results must be saved to a register when finished)

This is a common design in RISC-style machines: a load-store architecture

### Memory Fundamentals

Yes, it's a **pain** to keep moving data between registers and memory.

But consider it your *motivation* to reduce the number of memory accesses. That will **improve** program performance!

### Memory Fundamentals

- Four questions to ask when accessing memory:
  - 1. What **direction** do I want to copy data? (i.e. to memory, or from memory?)
  - 2. What is the specific **memory address**?
  - 3. What is the specific **register name**? (or number)
  - 4. How **much data** do I want to move?

# Memory – Fundamental Operations

### Load

Copy data from memory to register

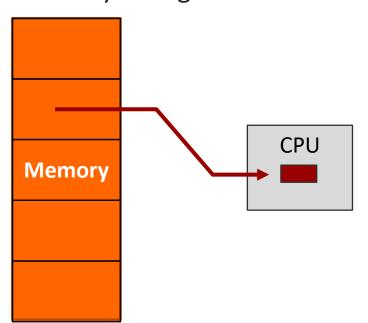

### **Store**

Copy data from register to memory

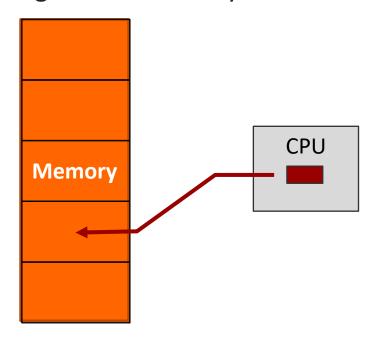

# Memory – Determining Address

- There are many ways to calculate the desired memory address
  - These are called addressing modes
  - We'll just learn one mode now:
    base + offset
- The base address could be HUGE! (32 bits)
  - We'll place it in a register
- The offset is typically small
  - We'll directly include it in the instruction as an "immediate"

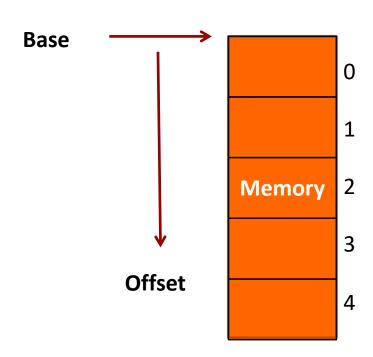

MIPS notation: offset(base)

### Memory – Register Name

- What is the name of the register to use as either the data destination (for a *load*) or a data source (for a *store*)?
- Use the same register names previously learned

### Memory - Data Transfer Size

- How much data do I want to load or store?
  - → A full word? (32 bits)
  - A "half word"? (16 bits)
  - A byte? (8 bits)
- We'll have a different instruction for each quantity of data
- No option to load an entire array!
  - Will need a loop that loads 1 element at a time...

### Memory – Data Transfer Instructions

Load (copy from memory to register)

Word: lw <reg>, <offset>(<base addr reg>)

Byte: lb <reg>, <offset>(<base addr reg>)

**Store** (copy from register to memory)

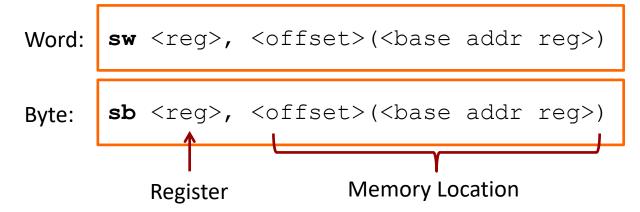

# Example

What will this instruction do?

- **尽力** Load word copies from memory to register:
  - Base address: stored in register \$s2
  - Offset: 20 bytes
  - Destination register: \$s1
  - Amount of data transferred: 1 word (32 bits)

# Problem 1: Simple Program

Declare memory variables *A*, *B*, and *C*, initialized to 20, 45, and 0, respectively. In *main*, set *C* to sum of *A* and *B*.

```
.globl main
.text
main: #Main goes here

li $v0, 10 #v0 argument set to 10
# for system call "exit"
syscall
.data #Data goes in this section
```

# Aside – Compiler

- When programming in C / C++, are your variables (int, float, char, ...) stored in memory or in registers?
- Answer: It depends
- **Compiler will choose** where to place variables
  - Registers: Loop counters, frequently accessed scalar values, variables local to a procedure
  - Memory: Arrays, infrequently accessed data values

# MIPS Array Access

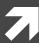

### Arrays Revisited

Name of the array is the address of first element

```
int array[20];
printf("Address of first element:%u",array);
```

- Values are spaced by the size of the data
  - Integers − Spaced by 4 bytes
  - Doubles Spaced by 8 bytes

```
int array[20];
printf("Address of the first element:%u",
          &array[0]); // Say it prints 65530
printf("Address of the second element:%u",
          &array[1]); // Will print 65534
```

### Arrays Revisited

#### **Base offset addressing / Indexed Addressing:**

```
A[5], array[i], ...
```

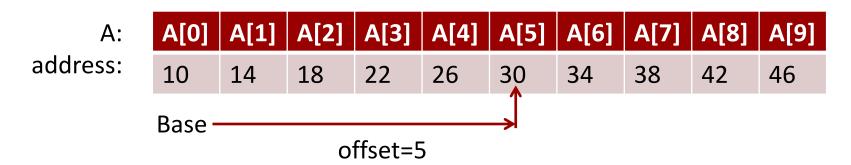

#### Pointer arithmetic:

```
int array[10];
printf("array[5]:%u", *(array+5));
   //Adds 20 bytes to base address to access array[5]
```

Remember, in C, pointer arithmetic is done with respect to data size!

# Problem 2: Arrays Revisited

- Write a C for-loop to print the values of a 1-D array of size N using:
  - 1. Indexed addressing
  - 2. Pointer arithmetic

### Task: Write Code

### Write MIPS assembly for:

$$g = h + array[16]$$

(Array of words. Can leave g and h in registers)

#### Map:

\$s1 = g \$s2 = h \$s3 = base address of array

#### Code:

# Assume \$s3 is already set lw \$t0, 16(\$s3) add \$s1, \$s2, \$t0

### Memory Address

- Slight flaw in previous solution
  - The programmer intended to load the 16<sup>th</sup> array element
  - Each element is 4 bytes (1 word)
  - The offset is in bytes
  - **7** 16 \* 4 = 64

#### **Correct Code:**

# Assume \$s3 is already set lw \$t0, 64(\$s3) add \$s1, \$s2, \$t0

### C vs. MIPS

### **C** Programming

- C has the format: base [offset]
- The C compiler multiplies the offset with the size of the data to compute the correct offset in bytes

### MIPS Programming

- MIPS has the format:
   offset (<base-addr-reg>)
- In MIPS, <u>YOU</u> multiply the offset with size of the data to compute the correct offset in bytes

# Problem 3: Base Offset Addressing

### Write MIPS assembly for:

$$array[12] = h + array[8]$$

(Array of words. Assume h is in register)

#### Map:

\$s2 = h \$s3 = base address of array \$t1 = temp

#### Code:

# Assume \$s3 is already set lw \$t0, 32(\$s3) add \$t1, \$s2, \$t0 sw \$t1, 48(\$s3)

### Problem 4: Pointer Arithmetic

### Write MIPS assembly for:

$$g = h + array[i]$$

(Array of words. Assume g, h, and i are in registers)

#### Map:

```
$s1 = g
$s2 = h
$s3 = base
address of
array
$s4 = i
```

#### Code:

```
# "Multiply" i by 4
add $t1, $s4, $s4  # x2
add $t1, $t1, $t1  # x2 again
# Get addr of array[i]
add $t1, $t1, $s3
# Load array[i]
lw $t0, 0($t1)
# Compute add
add $s1, $s2, $t0
```

**P4** 

### Addresses

Tip: To get the address of a label in the .data section, use the "load address" instructions (la)

```
la <reg>, label
```

#### **Example:**

```
# Load the starting address of
# the label 'array' into $s0
la $s0, array
```

# Problem 5: Full Program

Write a **complete MIPS program** which implements the C code below. Test your program in QtSPIM.

```
int array[7]; // Store in memory
int main()
{
   int i=0; // Store in register
   array[0]=5;
   array[1]=4;
   for(i=2; i<7; i++)
        array[i] = array[i-2] + array[i-1];
}</pre>
```

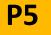